## Muße für Bücher in Handarbeit

Hamburgs Museum der Arbeit erlebt die Messe für **BuchDruckKunst** 

## Von Isabelle Hofmann

stört in Muße zu verleben, Bartkowiaks forum book artheißt einen Tag lang ein Un- und war so umfangreich und sterblicher zu sein. Wenn diese arbeitsintensiv chinesische Weisheit zutrifft, dass der Grafiker und seine haben Wibke und Stefan Bart- Frau einen gemeinnützigen kowiak viele unsterbliche Ta- Verein ins Leben riefen. Buchge hinter sich. Seit 20 Jahren DruckKunst ist seitdem so eibeschäftigt sich das Ehepaar ne Art Dachverband für alles, aus Hamburg-Winterhude mit was mit Kunst und Schrift zu Muße braucht: Mit handge- mer noch viel zu wenig gemachten Büchern. Dieser Tage schätzt", sagt Wibke Bartkoallerdings haben die beiden wiak, Vorsitzende des Vereins.<br>kaum Zeit, ihre bibliophilen "Dabei bekommt man Origi-Kostbarkeiten in Ruhe zu ge- nalgrafiken in gebundener<br>nießen: Heute und morgen fin- Form oftmals für einen B det die "Buch Druck Kunst teil dessen, was einzelne Blätstatt, die Norddeutsche Hand- ter kosten" pressenmesse, die Wibke Bart- Das Preis-Leistungs-Verkowiak nun schon zum 6. Mal hältnis ist in jedem Fall erim Museum der Arbeit organi- staunlich günstig. Kummer siert. 50 ausgewählte Buch- mit jütländischen Kaffeeta-<br>künstler aus dem In- und Aus- feln beispielsweise, eine Erland präsentieren hier ihre zählung von Siegfried Le Werke. Besonderer Gast in kostet mit den elf farbigen diesem Jahr ist der Ebru-Meis- Linolschnitten des tscheter Hikmet Barutcugil aus der chischen Künstlers Svato Za-Türkei, der die Hamburger in pletal 70 Euro. Und die origidie Geheimnisse der traditio- nellen Mini-Leporellos der nellen Marmorierungstechnik Münchner Handsatzwerkstatt

bauten Wibke und Stefan Jedem Büchlein hat die Bartkowiak ein Lebenswerk Schriftsetzerin

auf, das Staunen macht. "Wir Schwarztrauber hier einen sind da so hineingewachsen". In der Tat: Den Grundstein auch ein "globales Schaufenslegte sein Vater, Heinz Bartko- ter" zu bieten, hat Stefan Bartwiak (1913-1981), Dozent für kowiak den Jahreskatalog denschaftlicher quariatskatalog zusammen, erste internationale Onlinewurden in die Fleißarbeit ein- Buchkünstler. gebunden und schon bald entwickelte das kleine Familienunternehmen die Idee, ihr Home-Antiquariat um ein Forum für zeitgenössische Buchkunst zu erweitern. Die Bart-

kowiaks gründeten in Winterhunde das Haus der Buchkunst, und gaben im Herbst 1988 die erste Ausgabe des Kompendiums zeitgenössischer Handpressendrucke, Künstlerbücher und Buchobjekte heraus. Zehn Jahre spä-Hamburg - Einen Tag unge- ter hieß der jährliche Katalog geworden. Dingen, für die man wirklich tun hat. "Buchkunst wird im-

seines Landes einführen wird. Fliegenkopf sind auf der Messe Fernab jeder Öffentlichkeit schon für 16 Euro zu erwerben. Christa

konnten gar nicht anders", Gegenstand hinzugefügt, der sagt Stefan Bartkowiak, "wir um den Text kreist. Um der "Schwarzen Kunst" verstärkt Typografie in Berlin und lei- jetzt übrigens ins Netz gestellt. Sammler Unter www.forumbookartschöner Bücher und Grafiken. .com sind alle Informationen Um den schier unüberschau- rund um die zeitgenössische baren Nachlass nach seinem Buchkunst auf Deutsch und frühen Tod zu bewältigen, Englisch abzurufen. Ein gistellte die Witwe Hedwig Bart- gantisches Projekt, denn kowiak ersteinmal einen Anti- Kernstück der Website ist die Sohn und Schwiegertochter Datenbank zeitgenössischer

> BuchDruckKunst - 6. Norddeutsche Handpressenmesse Hamburg, heute: 10-20 Uhr, morgen: 10-17 Uhr, Museum der Arbeit, Wiesendamm 3.

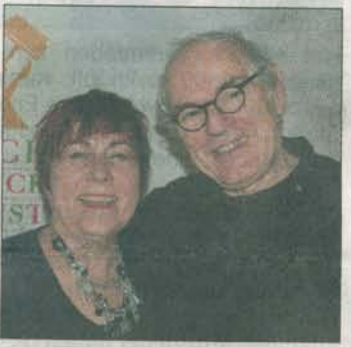

Schönes Exemplar aus dem Messeangebot von Wibke und Stefan Bartkowiak: Svato Zapletals Linolschnitte zu "Kummer mit jütländischen Kaffeetafeln" Foto isa von Siegfried Lenz.

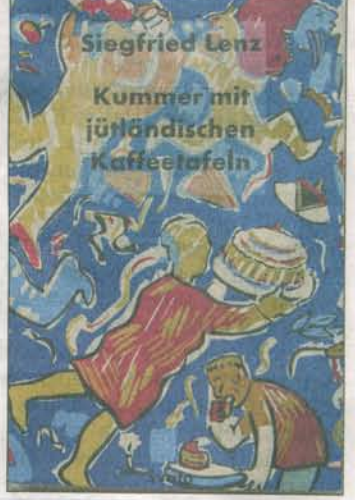

Kieles Nachrechten 17. 1. 2009